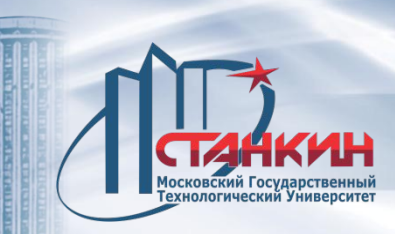

#### **ФЕДЕРАЛЬНОЕ ГОСУДАРСТВЕННОЕ БЮДЖЕТНОЕ ОБРАЗОВАТЕЛЬНОЕ УЧРЕЖДЕНИЕ ВЫСШЕГО ПРОФЕССИОНАЛЬНОГО ОБРАЗОВАНИЯ МОСКОВСКИЙ ГОСУДАРСТВЕННЫЙ ТЕХНОЛОГИЧЕСКИЙ УНИВЕРСИТЕТ «СТАНКИН»**

# **Технологии автоматизированного и безлюдного механообрабатывающего производства**

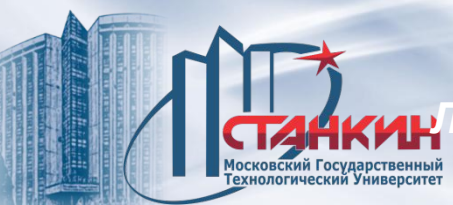

#### **Гибкий производственный модуль на базе станка CTX beta 1250 TC 4A**

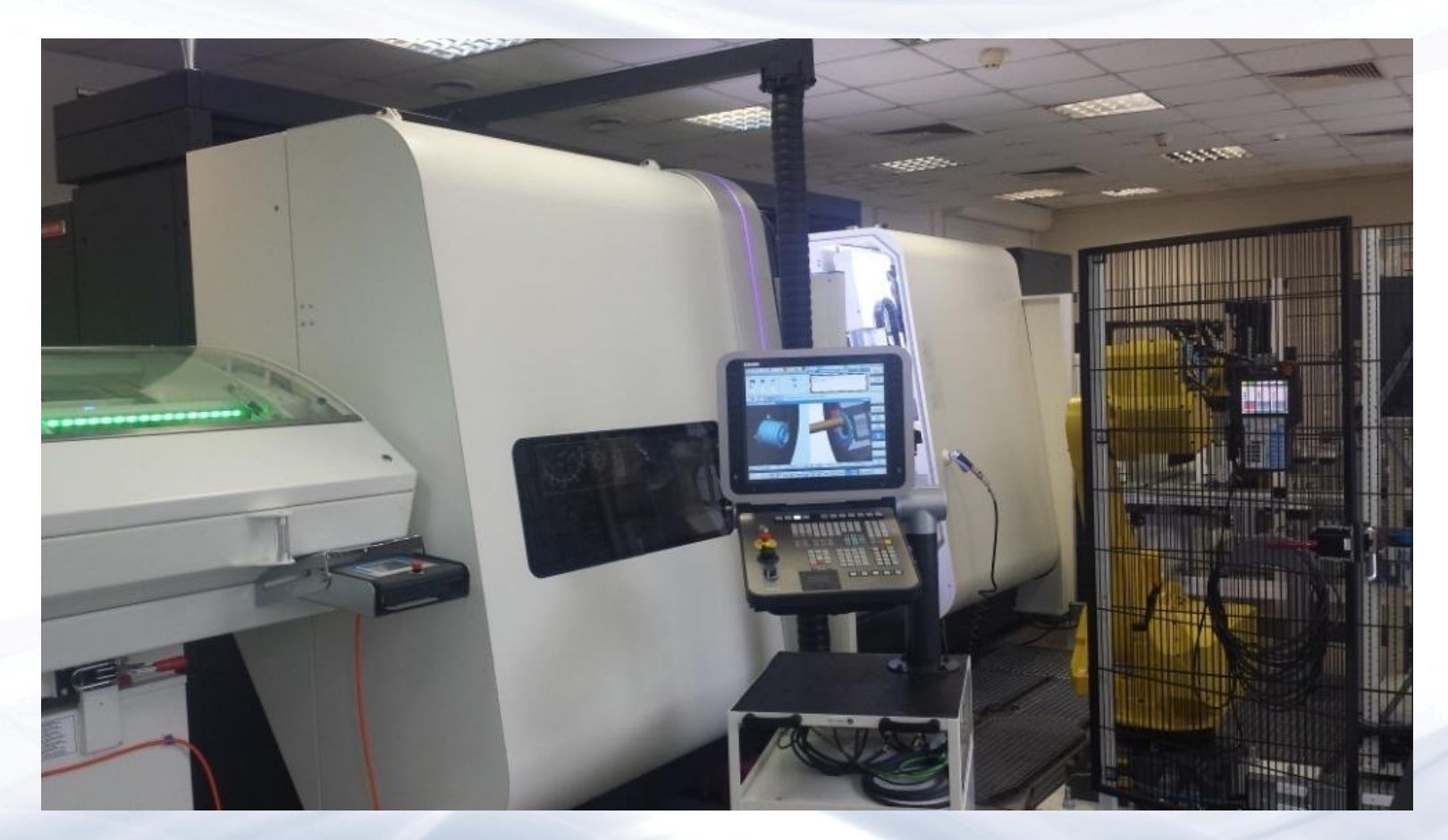

### **Рабочая зона токарно-фрезерного CTX 1250 Beta**

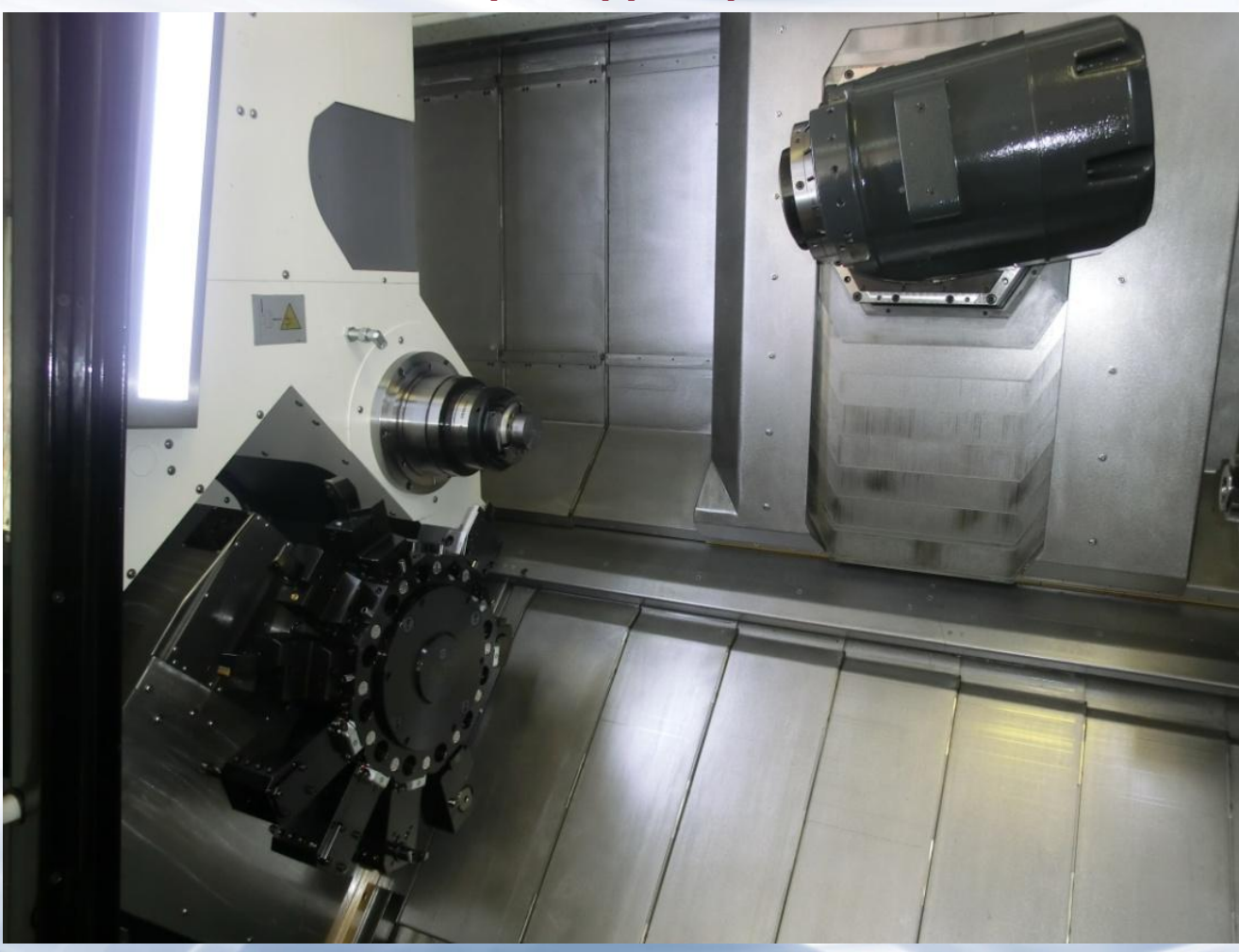

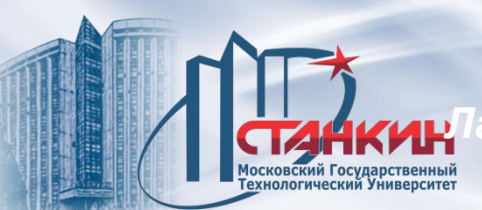

#### **Основных элементы стойки Siemens 840D**

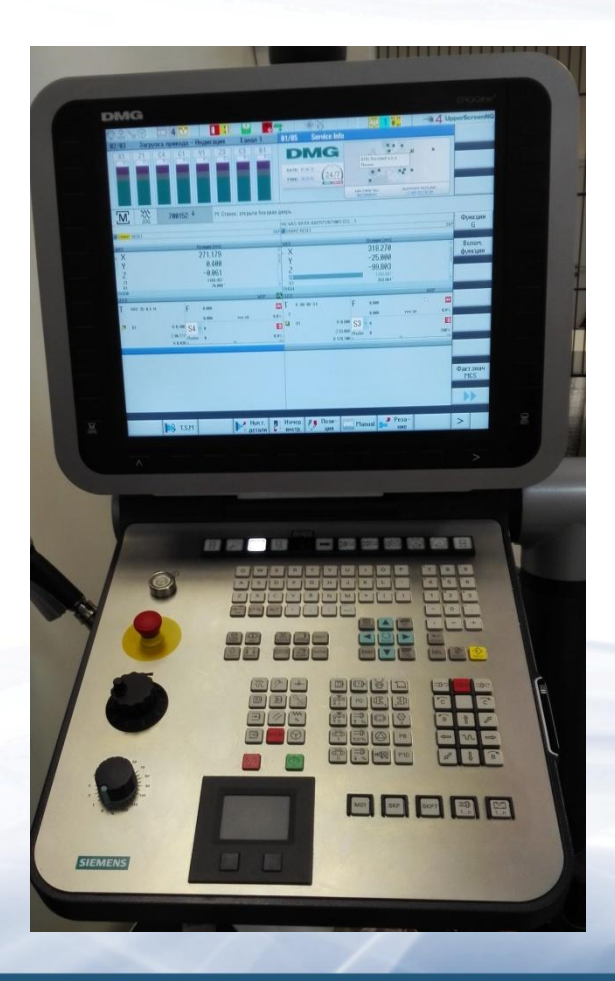

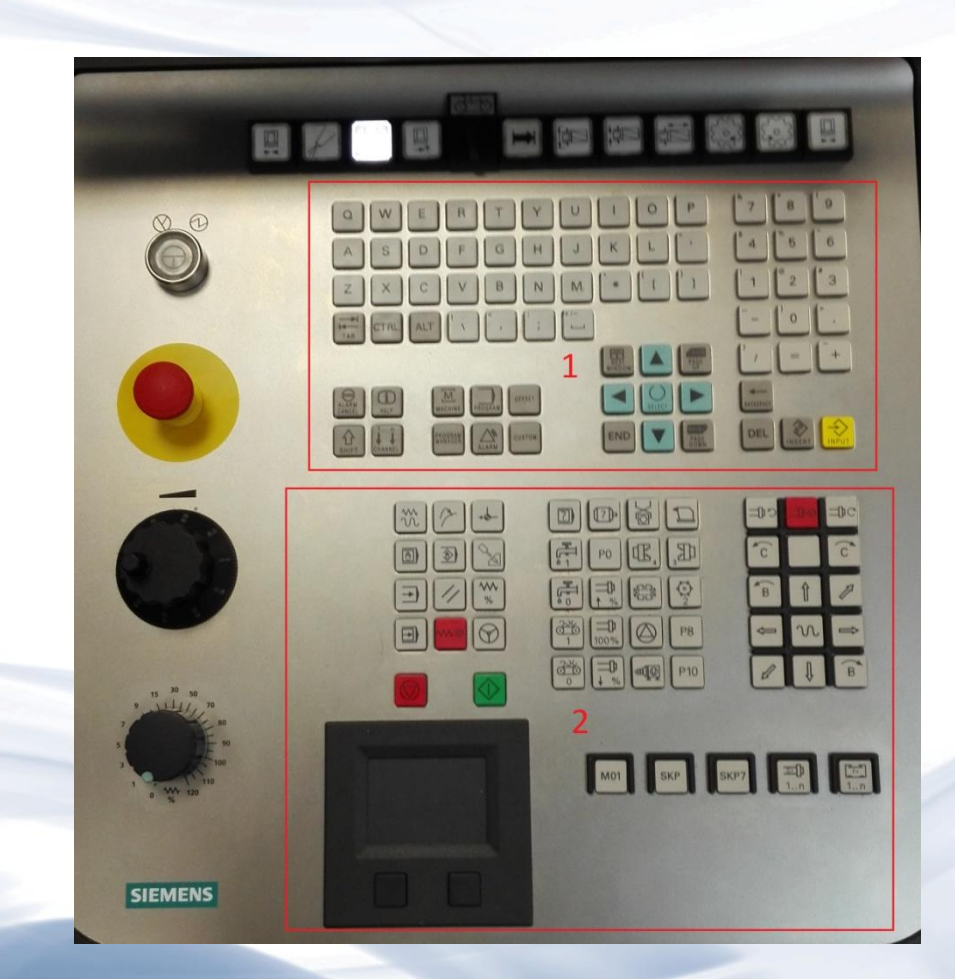

#### **Рабочий интерфейс стойки ЧПУ Siemens 840D**

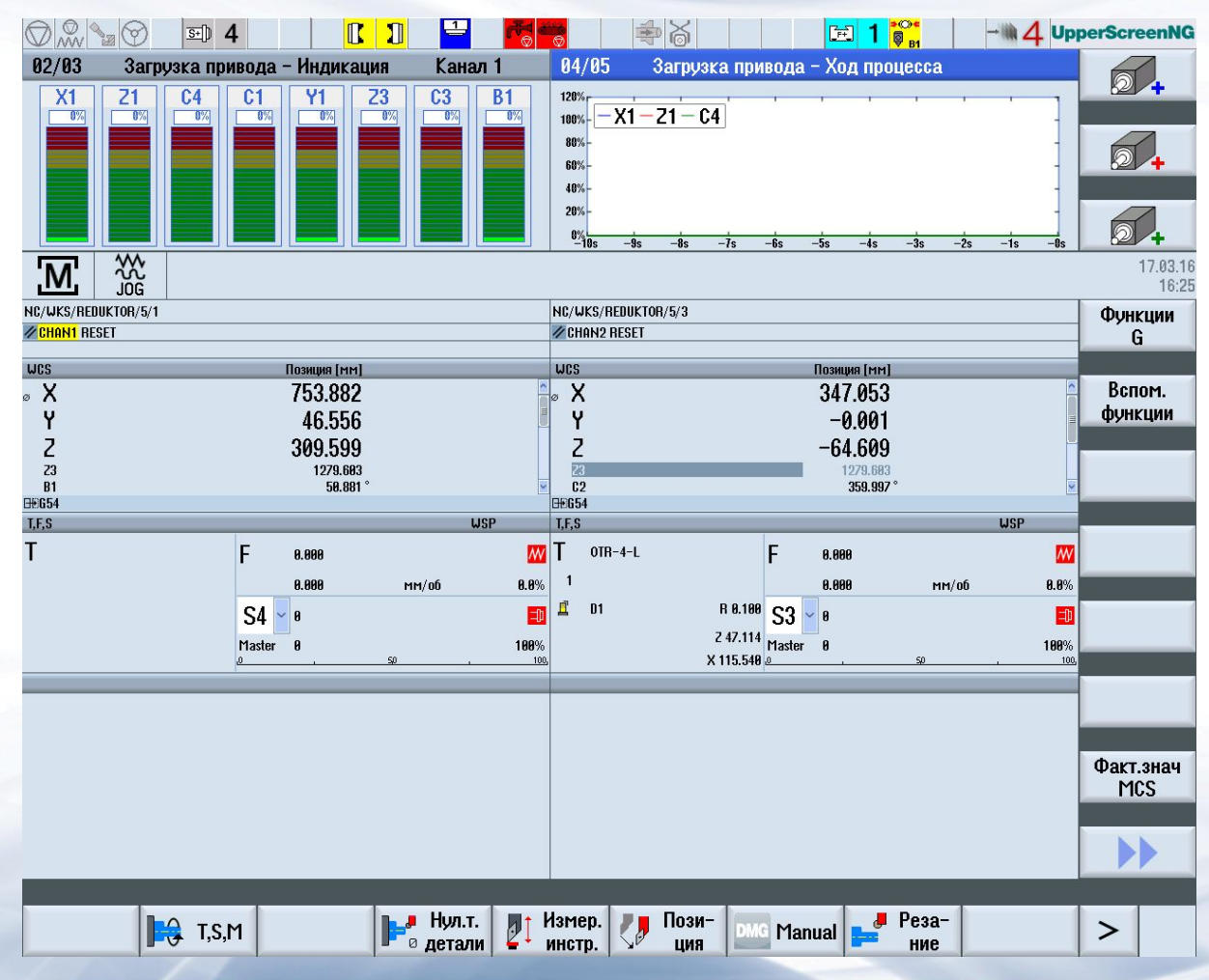

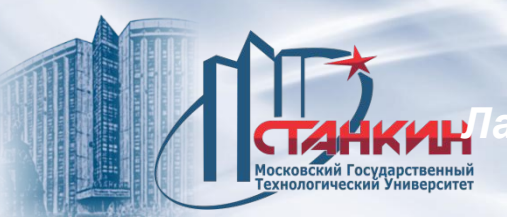

### **Окно настройки каналов станка**

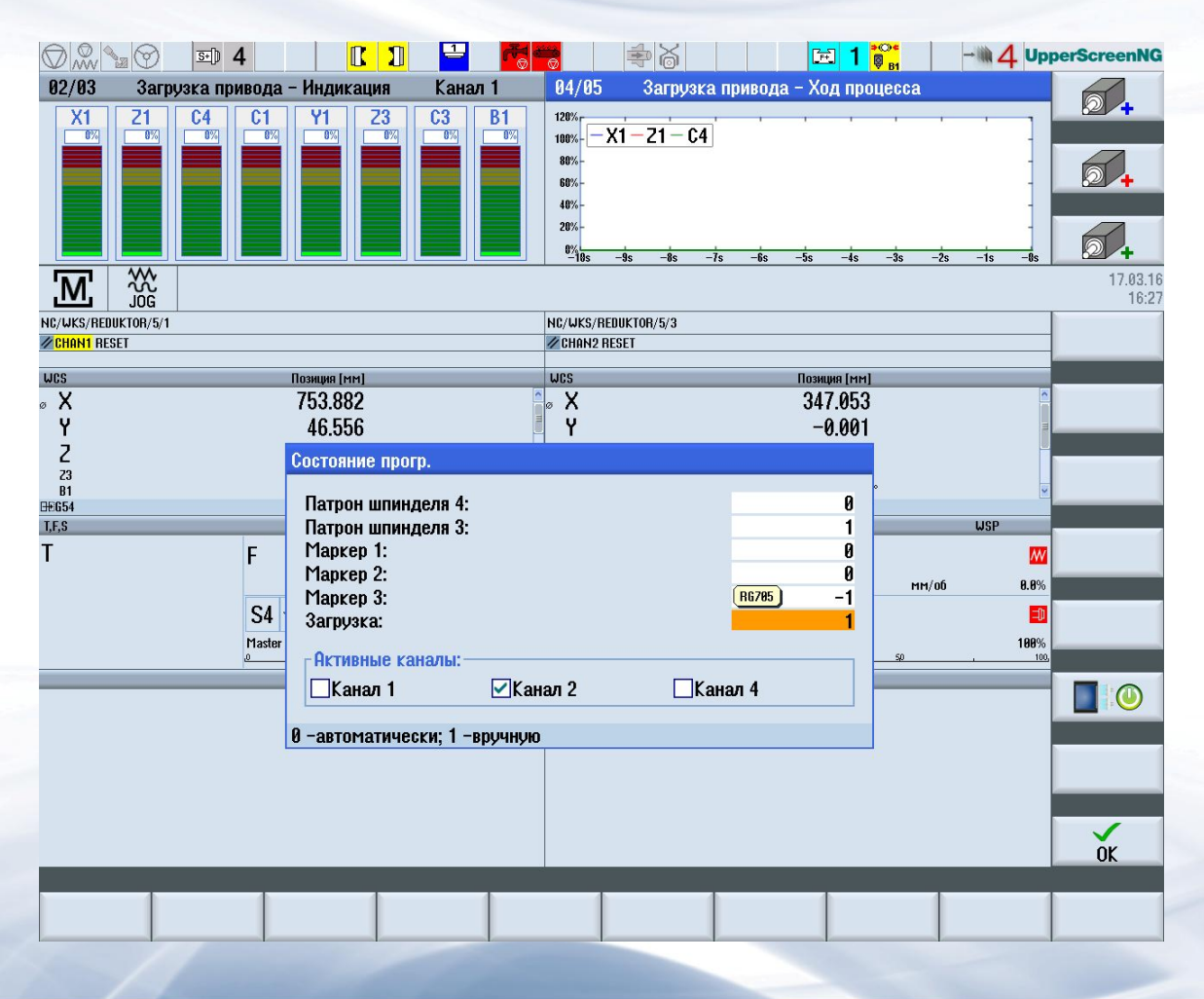

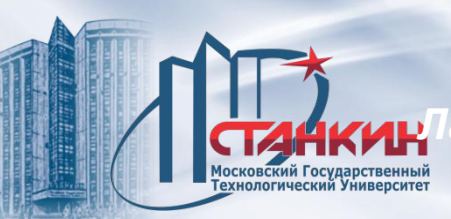

## **Параметры состояние системы**

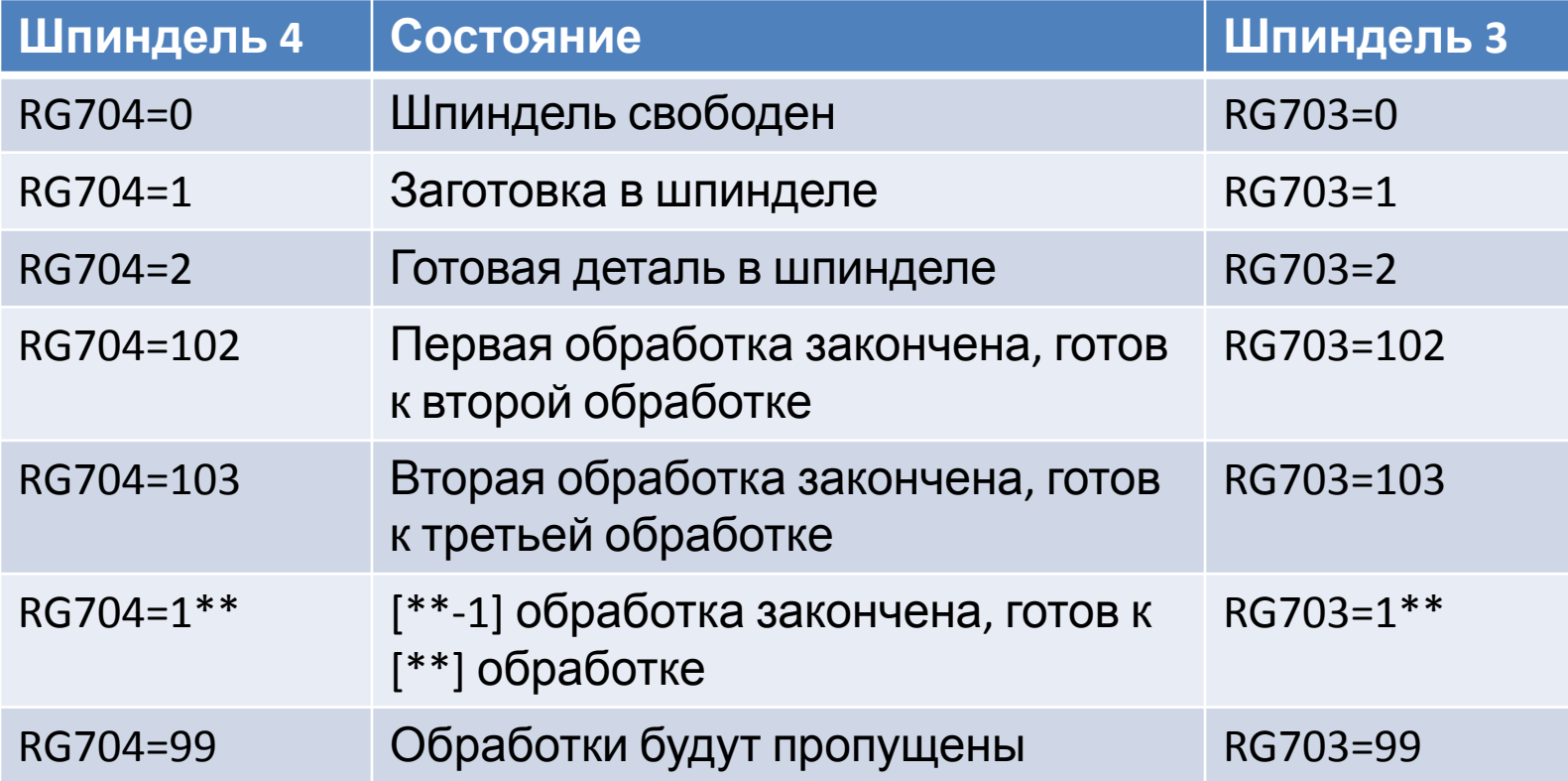

#### **Менеджер управления программ**

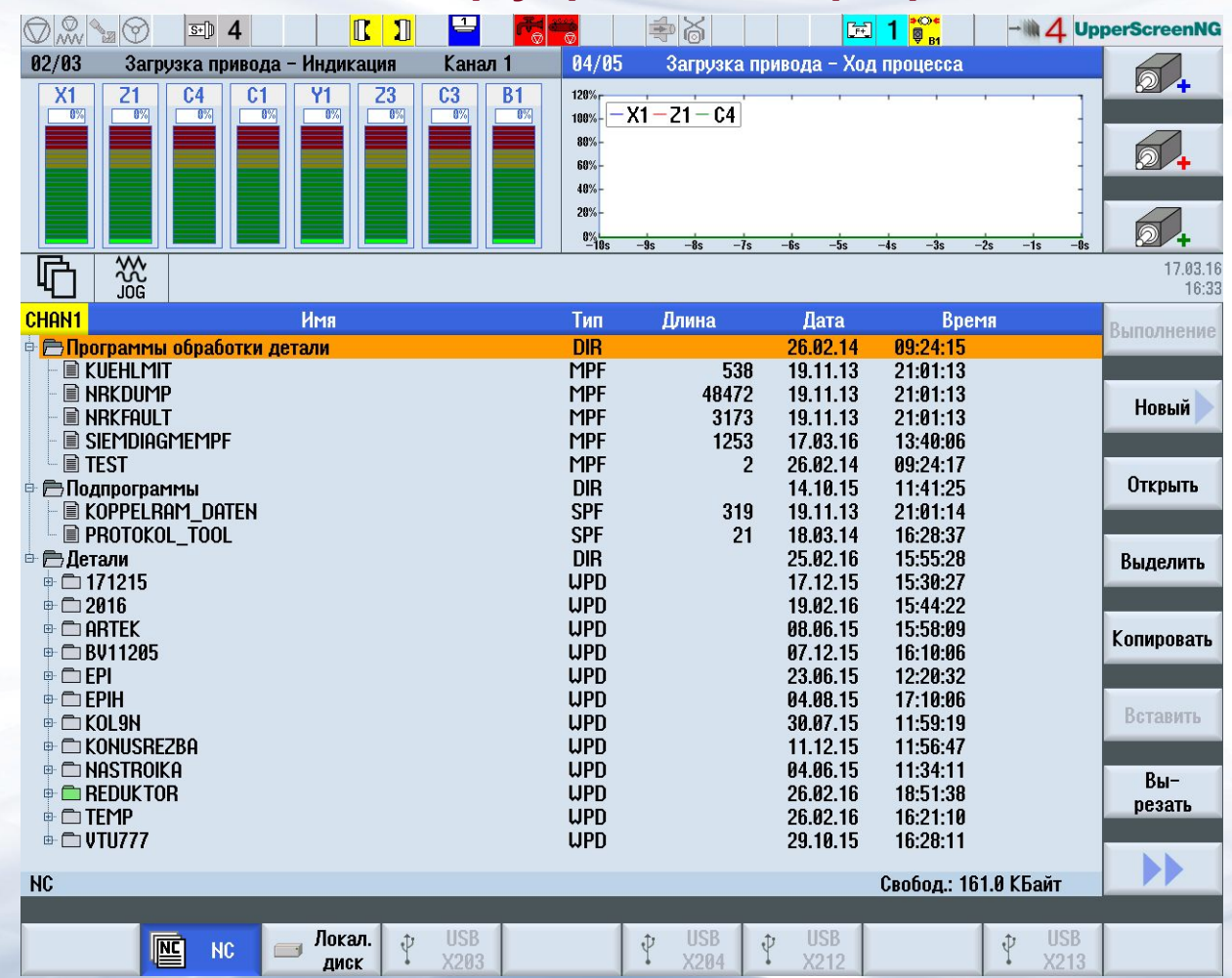

#### **Параметры пруткоподатчика**

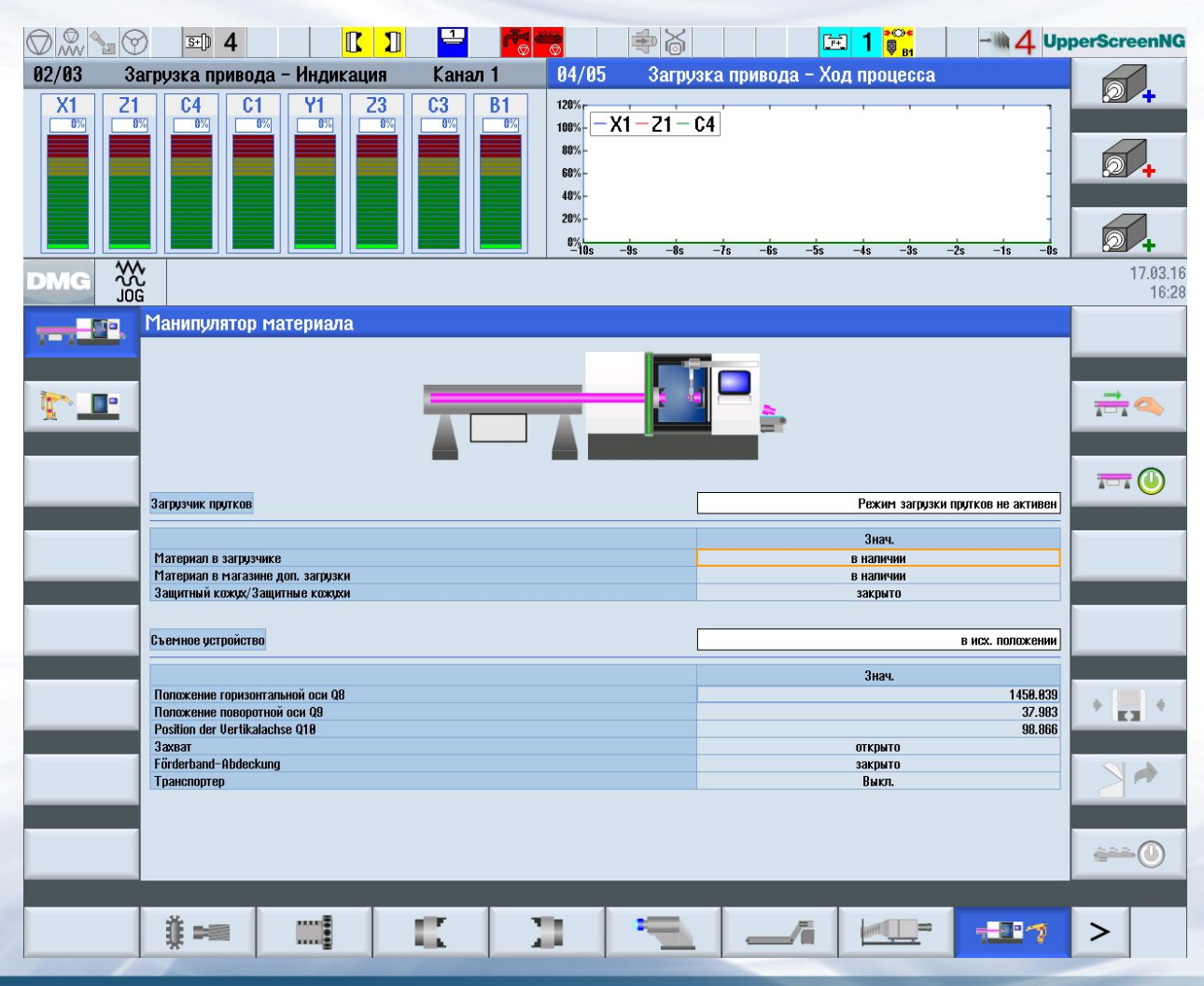

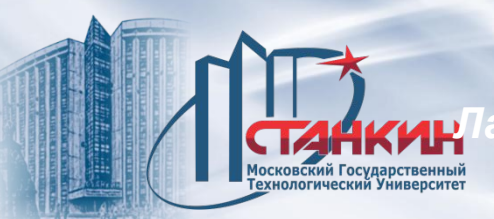

#### **Параметры 6-и осевого робота**

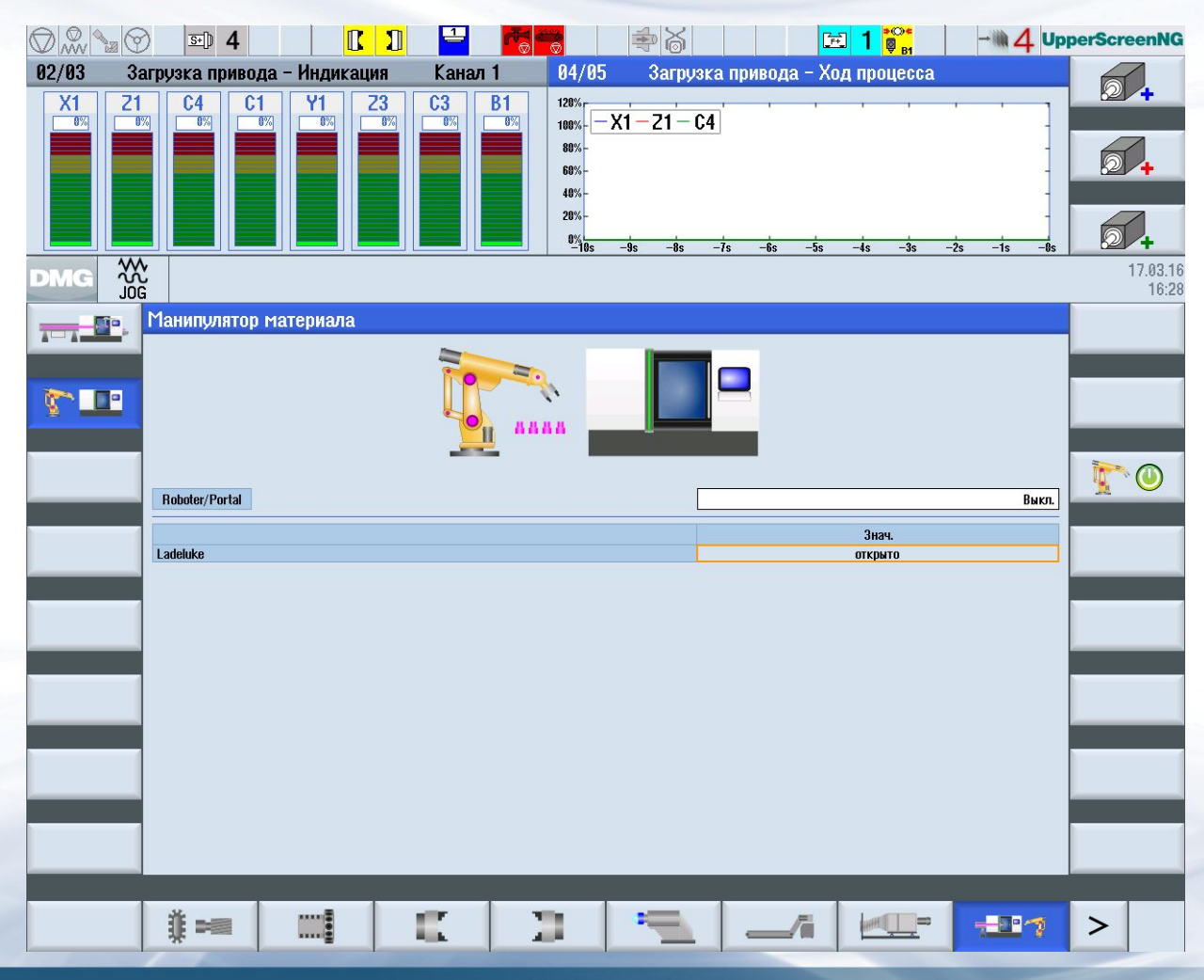

#### **Список инструментов**

Московский Государственный<br>Технологический Университет

инстр.

инстр.

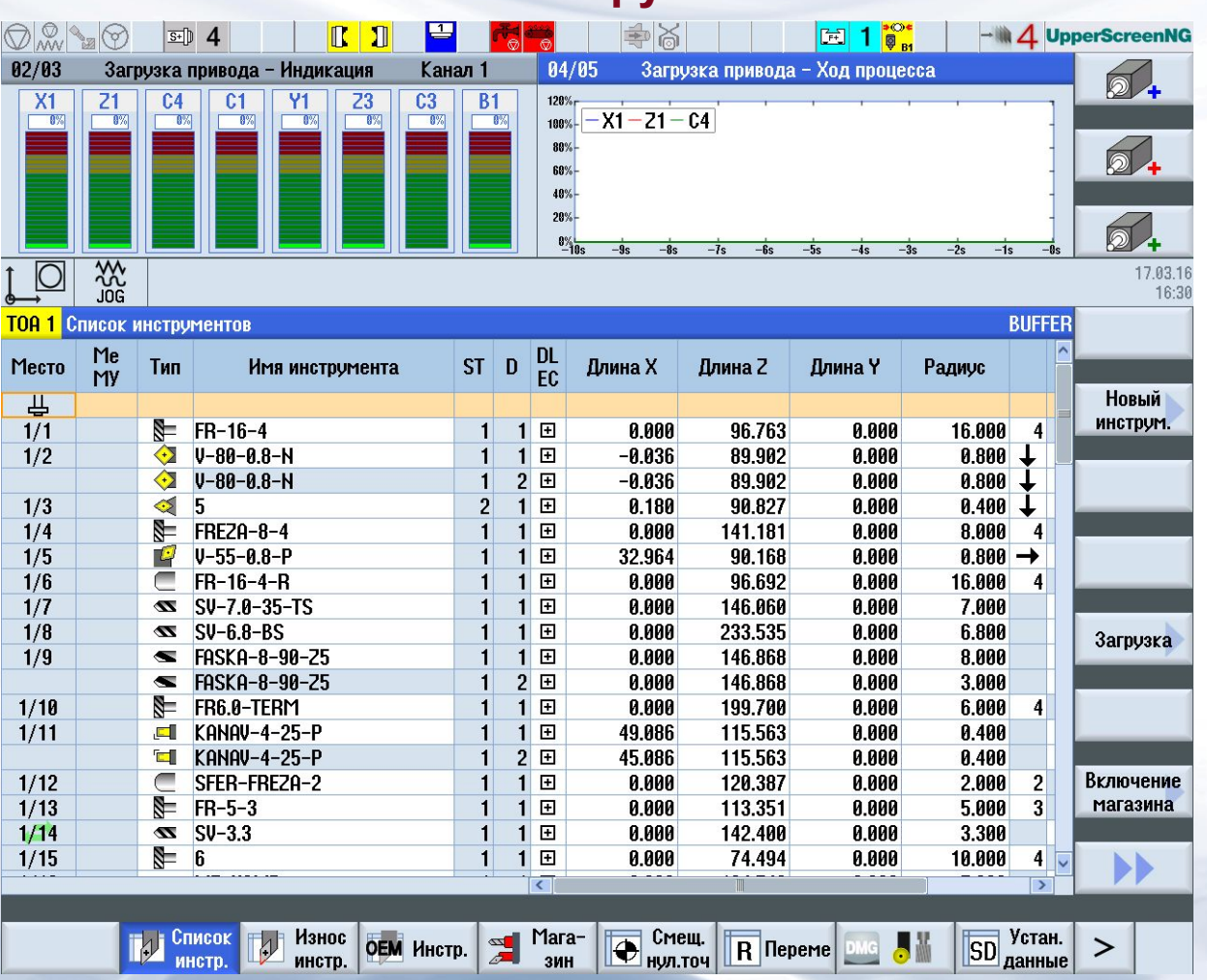

зин

## **Разработка управляющих программ в системе ShopTurn 3G**

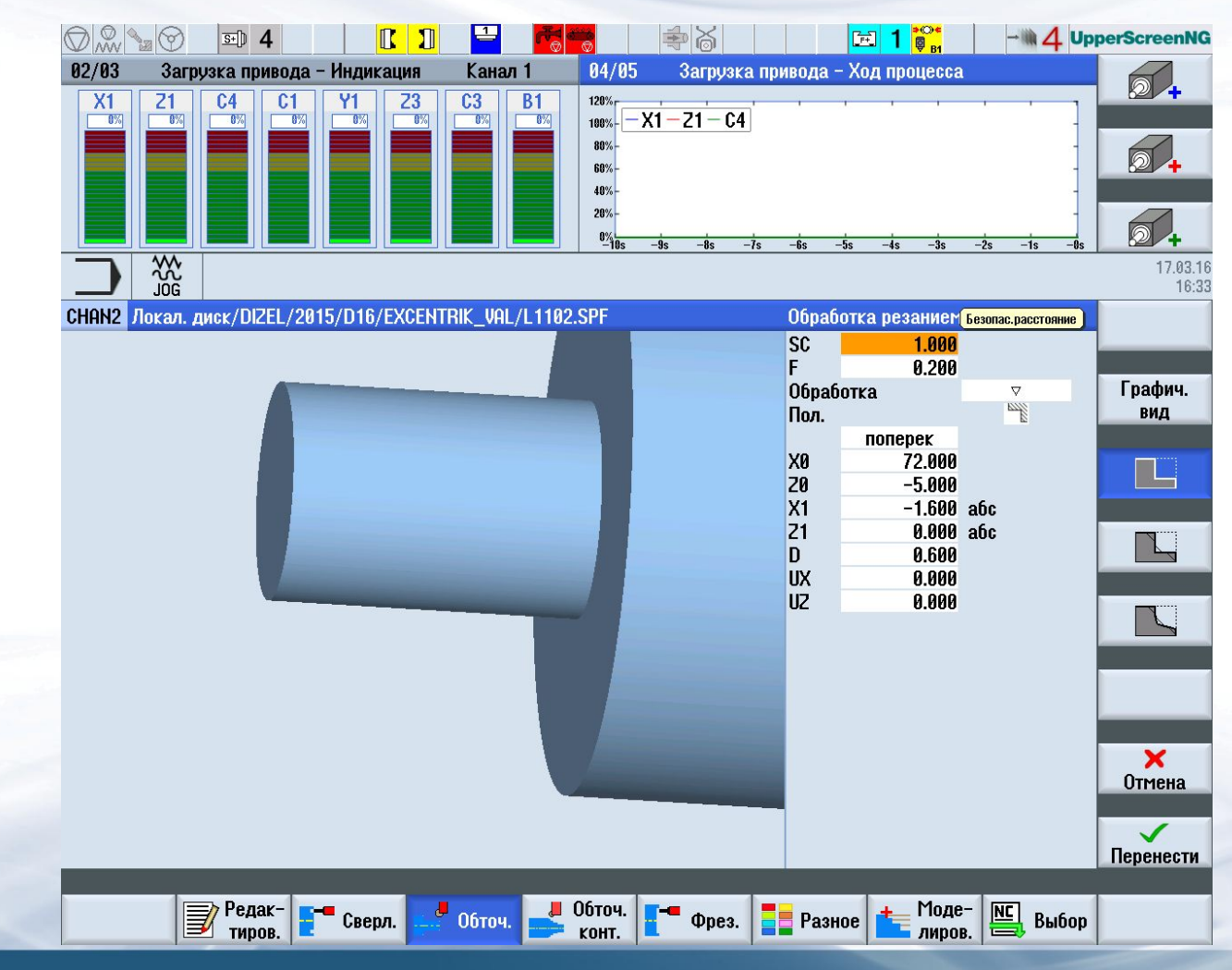

 $\rightarrow$ 

# **Разработка управляющих программ в системе ShopTurn 3G**

Московский Государственный<br>Технологический Университет

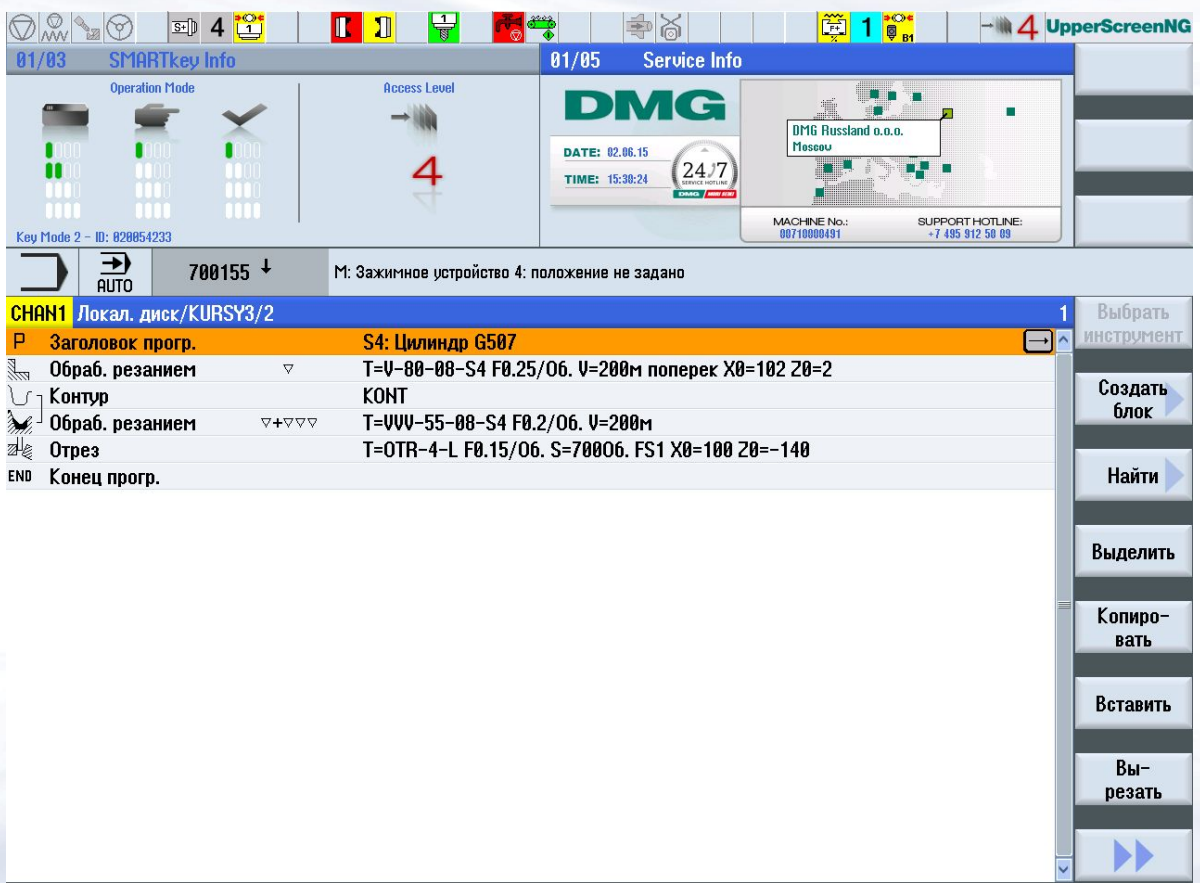

 $\frac{1}{\sqrt{2}}$   $\frac{P_{\text{e}}}{P_{\text{HPOB.}}}$   $\frac{1}{\sqrt{2}}$   $\frac{1}{\sqrt{2}}$   $\frac{1}{\sqrt{2}}$   $\frac{1}{\sqrt{2}}$   $\frac{1}{\sqrt{2}}$   $\frac{1}{\sqrt{2}}$   $\frac{1}{\sqrt{2}}$   $\frac{1}{\sqrt{2}}$   $\frac{1}{\sqrt{2}}$   $\frac{1}{\sqrt{2}}$   $\frac{1}{\sqrt{2}}$   $\frac{1}{\sqrt{2}}$   $\frac{1}{\sqrt{2}}$   $\frac{1}{\sqrt{2}}$   $\$ 

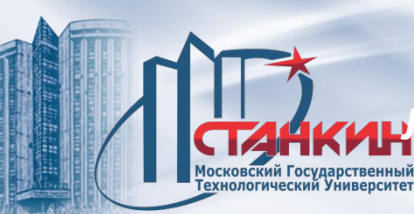

# **Плоскости обработки в системе ShopTurn 3G**

**Торец Y** (перемещение по осям X и Y, перемещение по оси Z с подачей врезания) B-ось составляет 0 °

**Торец C** (перемещение по осям X и C, перемещение по оси Z с подачей врезания) B-ось составляет 0 °

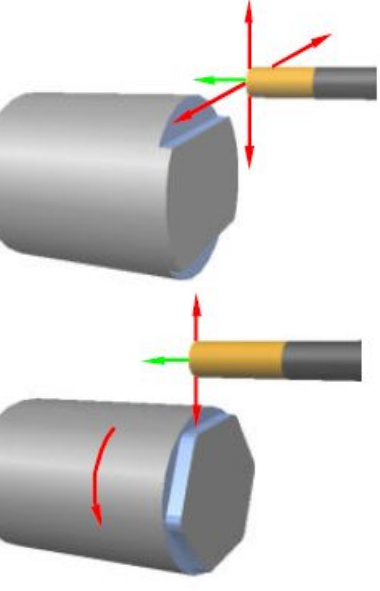

**Бок. пов. Y** (перемещение по осям Y и Z, перемещение по оси X с подачей врезания) B-ось составляет 90 °

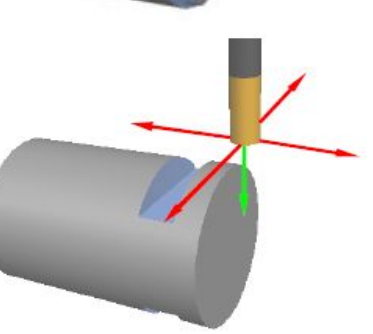

**Бок. пов. C** (перемещение по осям Z и C, перемещение по оси X с подачей врезания) B-ось составляет 90 °

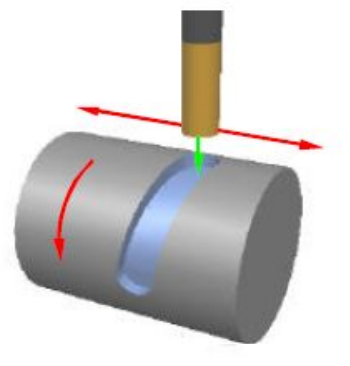

**Торец B** (перемещение по осям X и Y, перемещение по оси Z с подачей врезания) B-ось наклонена.

## **Программирование 2-х канальной обработки**

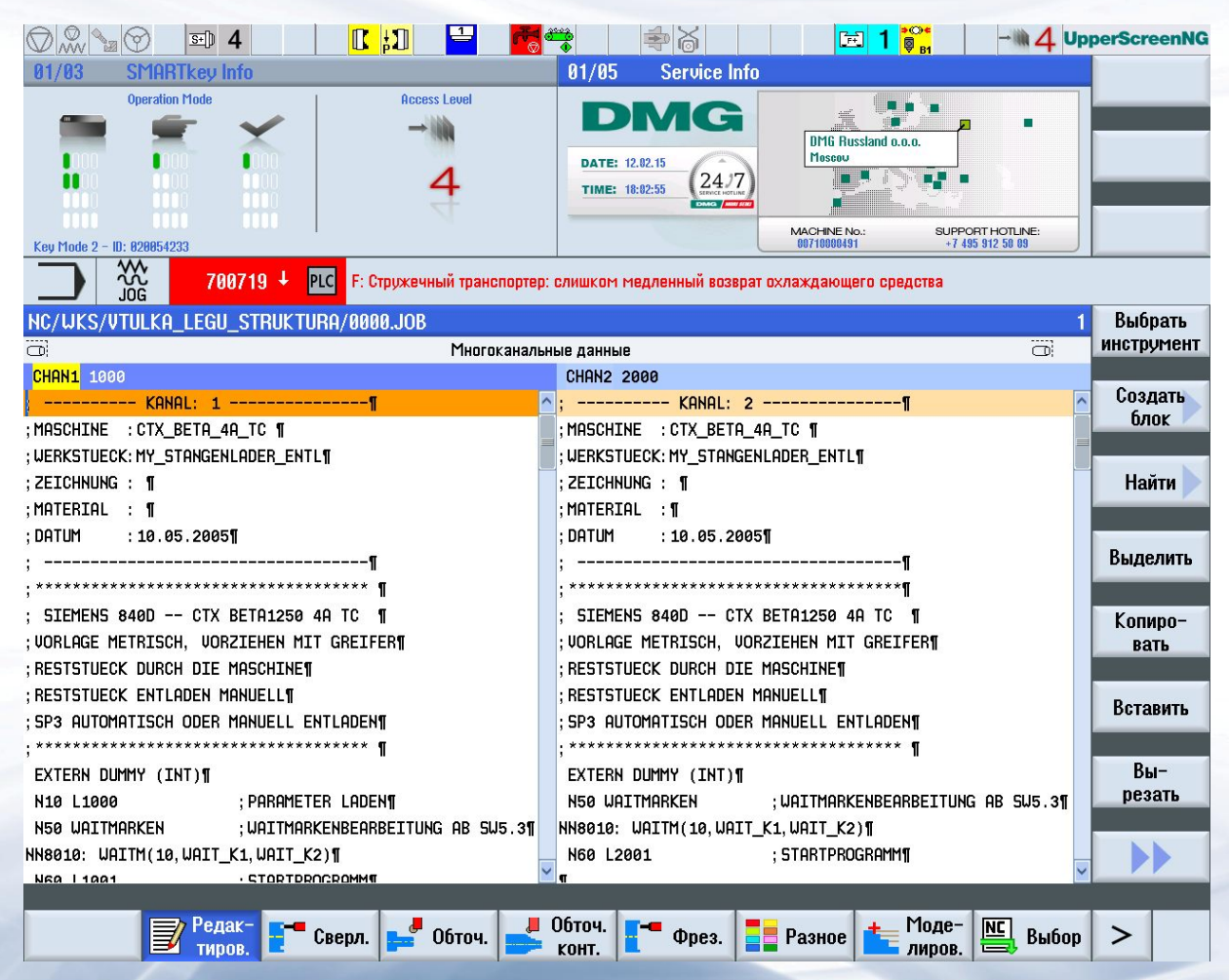

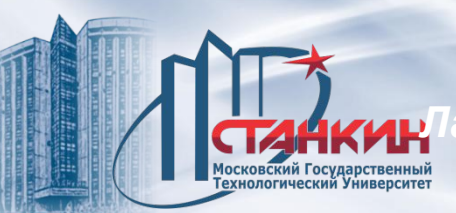

# **Таблица с номерами подпрограмм**

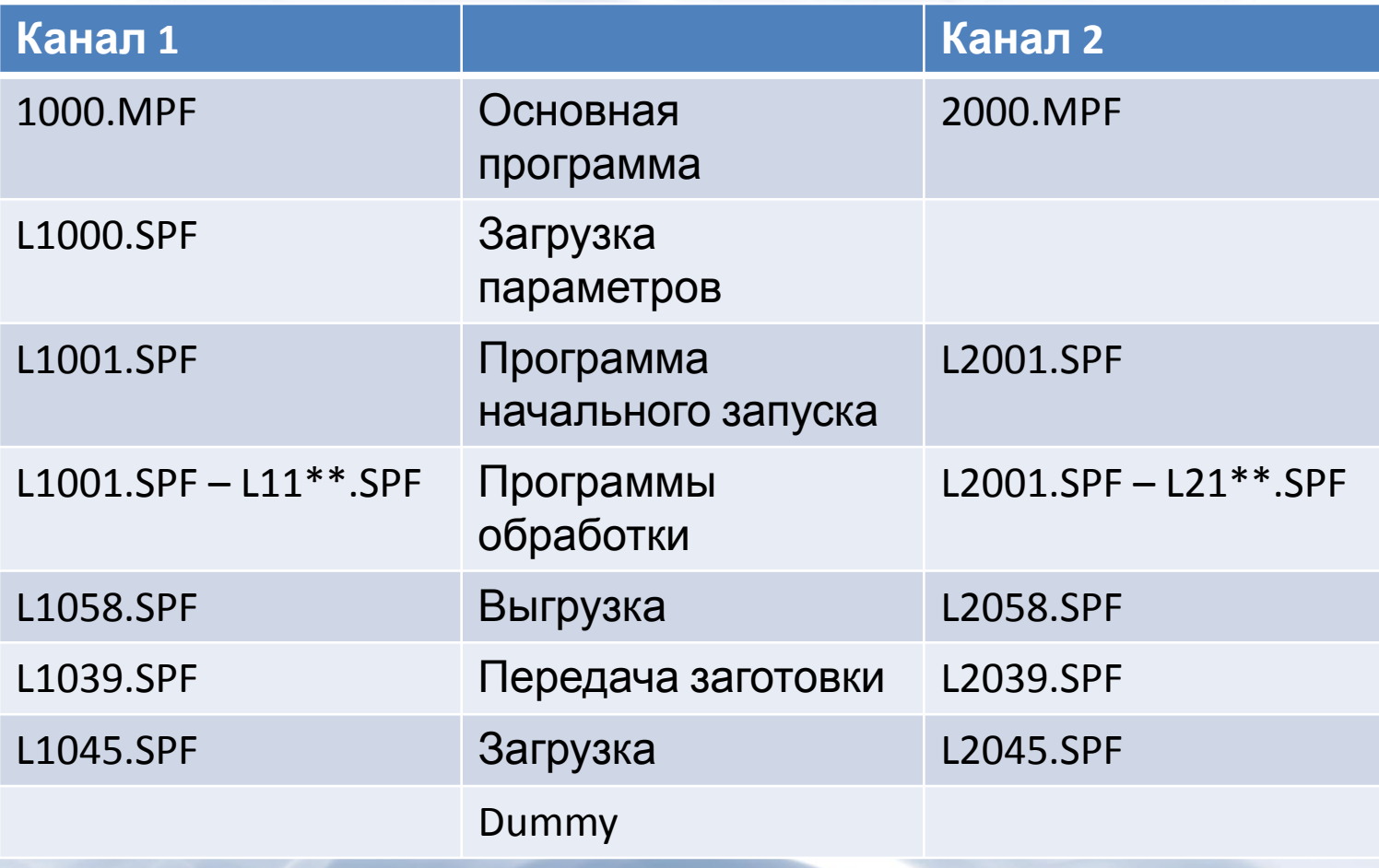

## **Подпрограмма L1000**

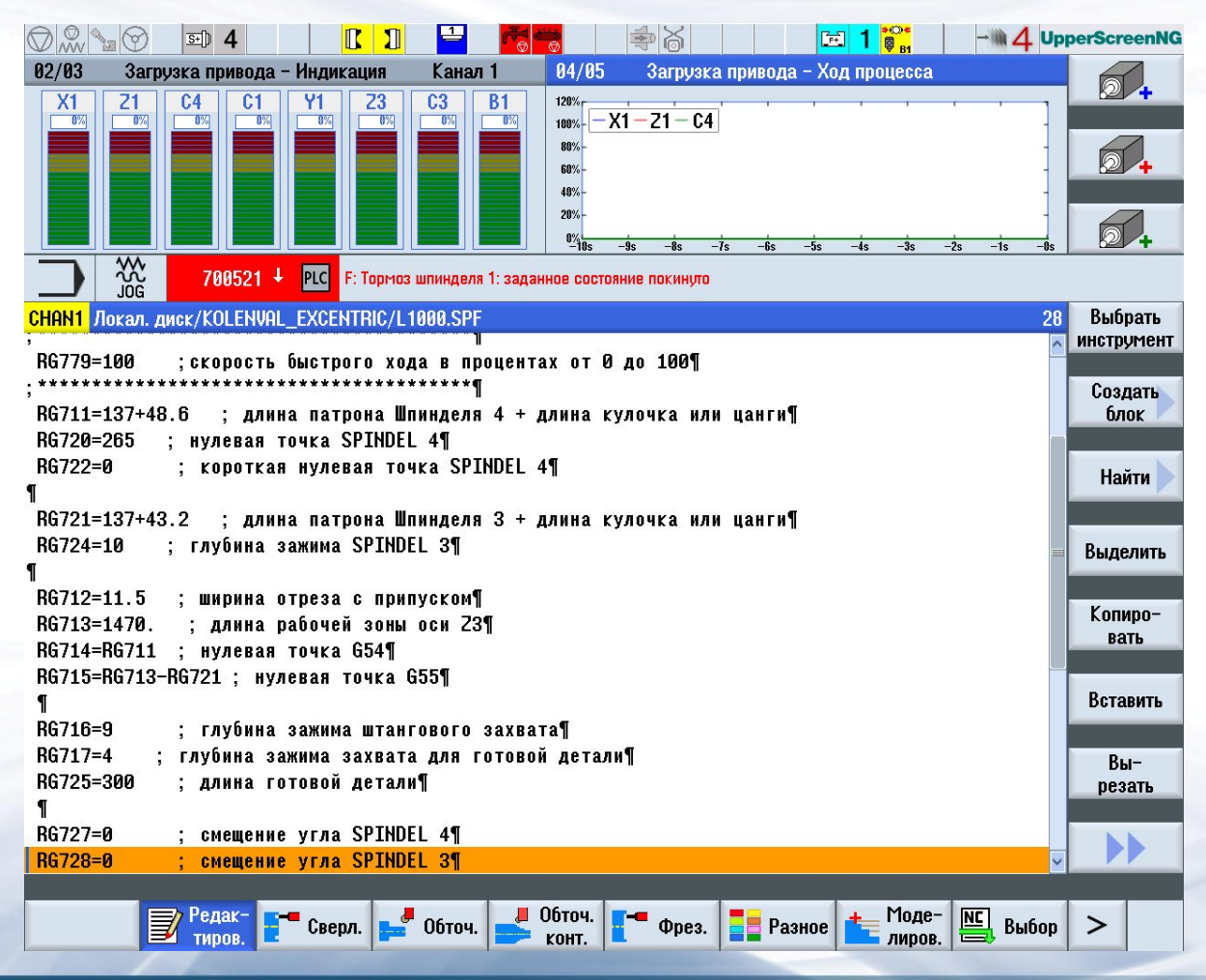

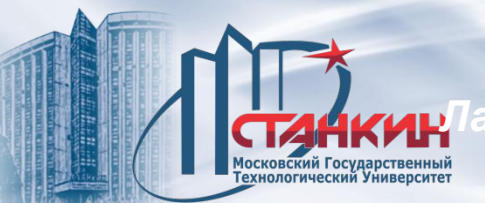

# **Параметры 2-х канальной обработки**

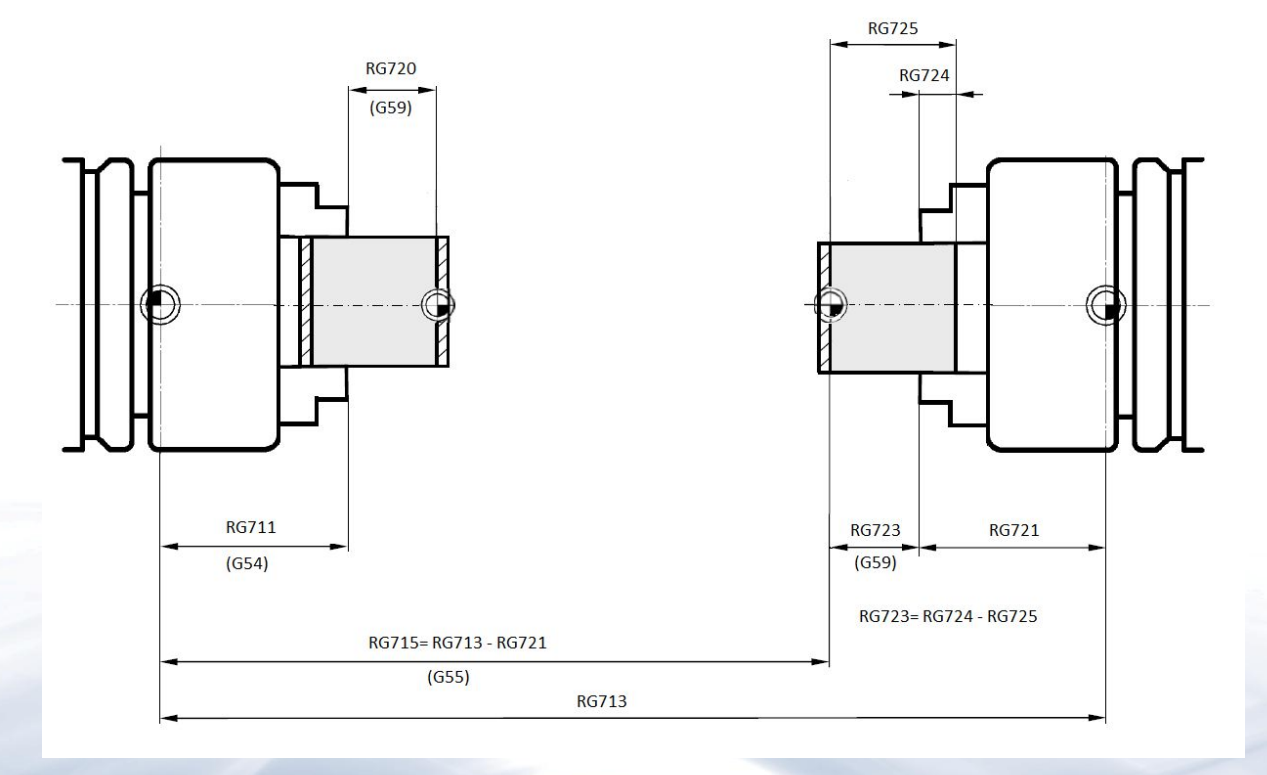

## **L параметры**

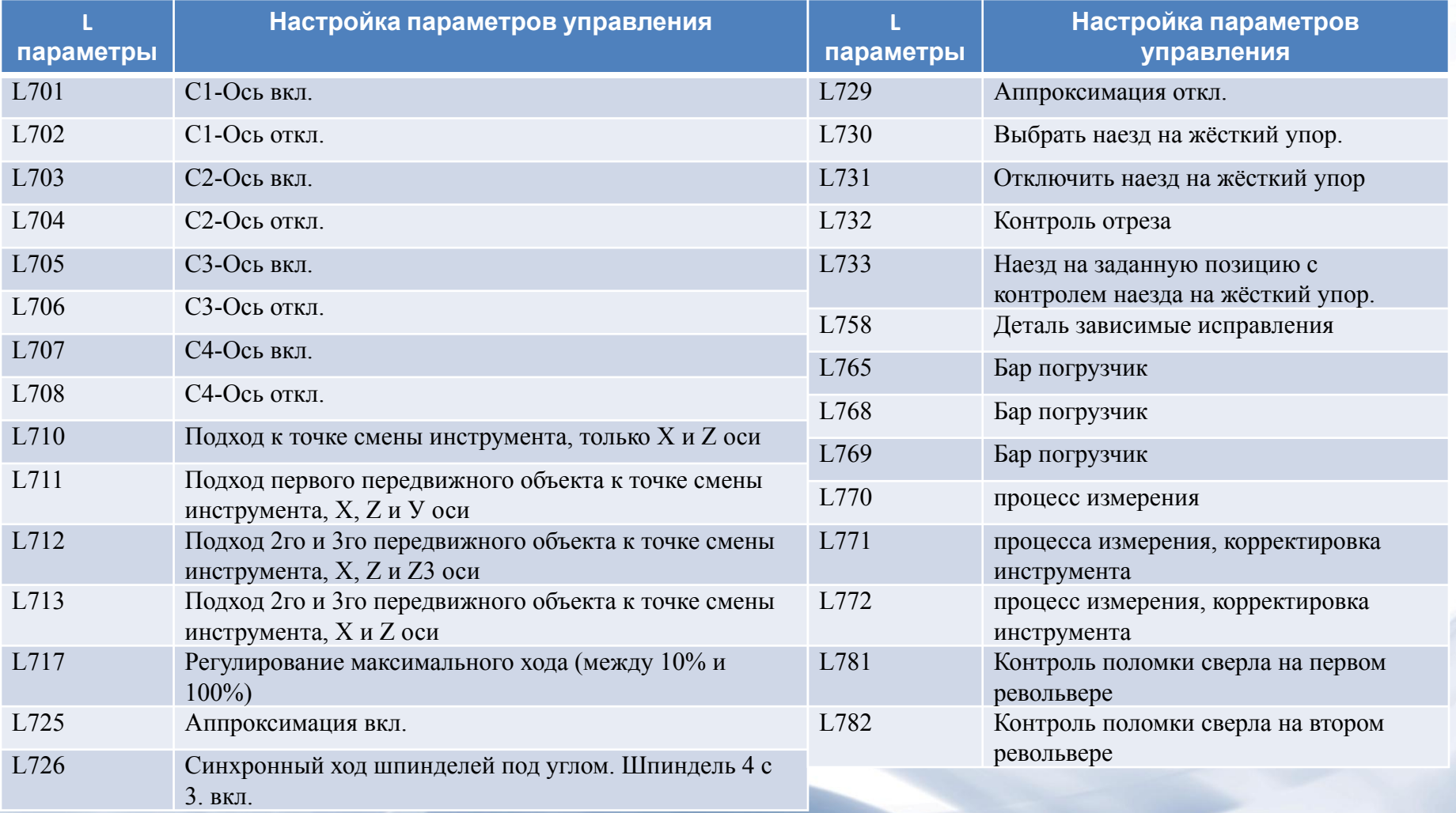

## **Программирование 2-х канальной обработки в системе ShopTurn 3G**

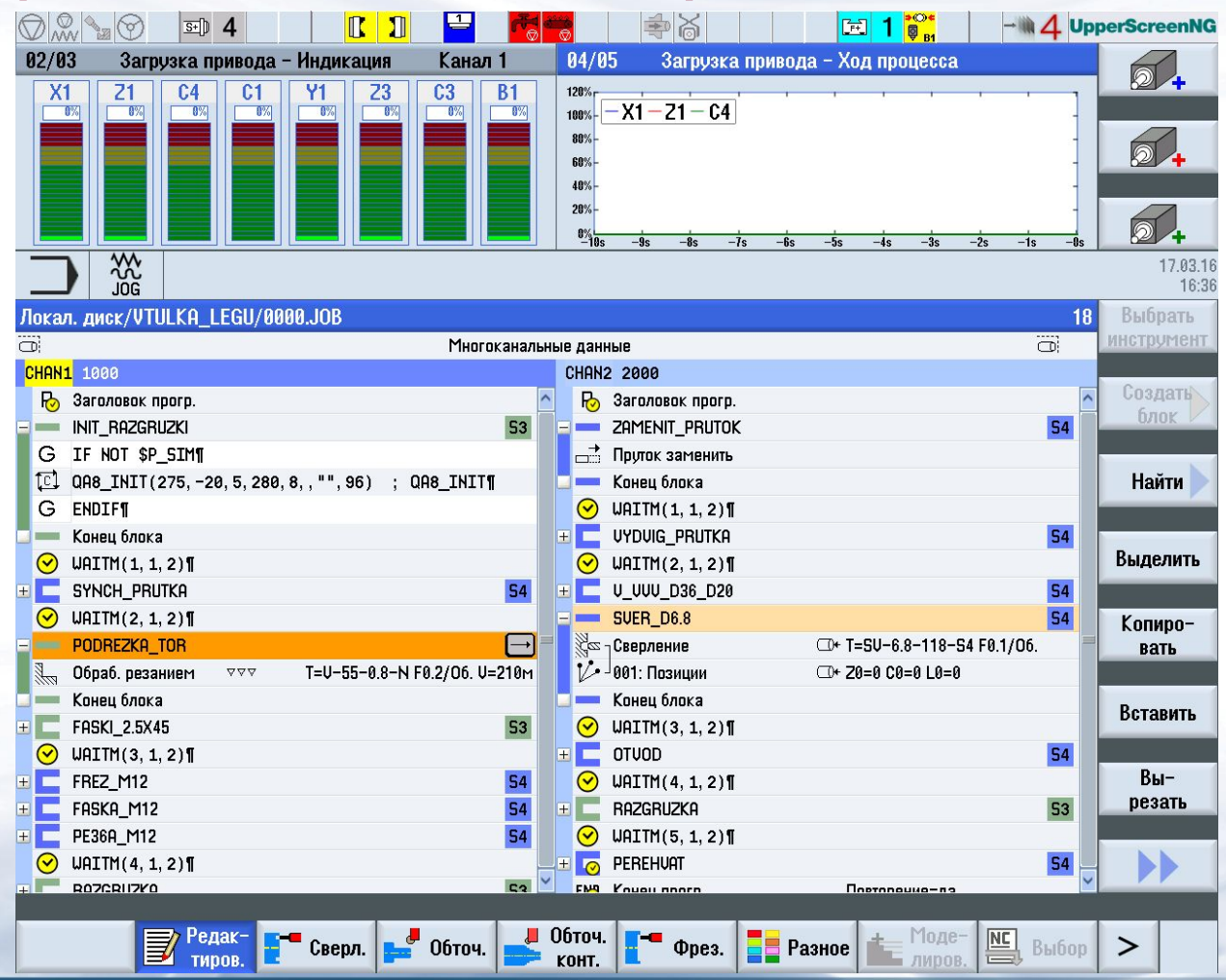

### **Моделирование обработки управляющих программ**

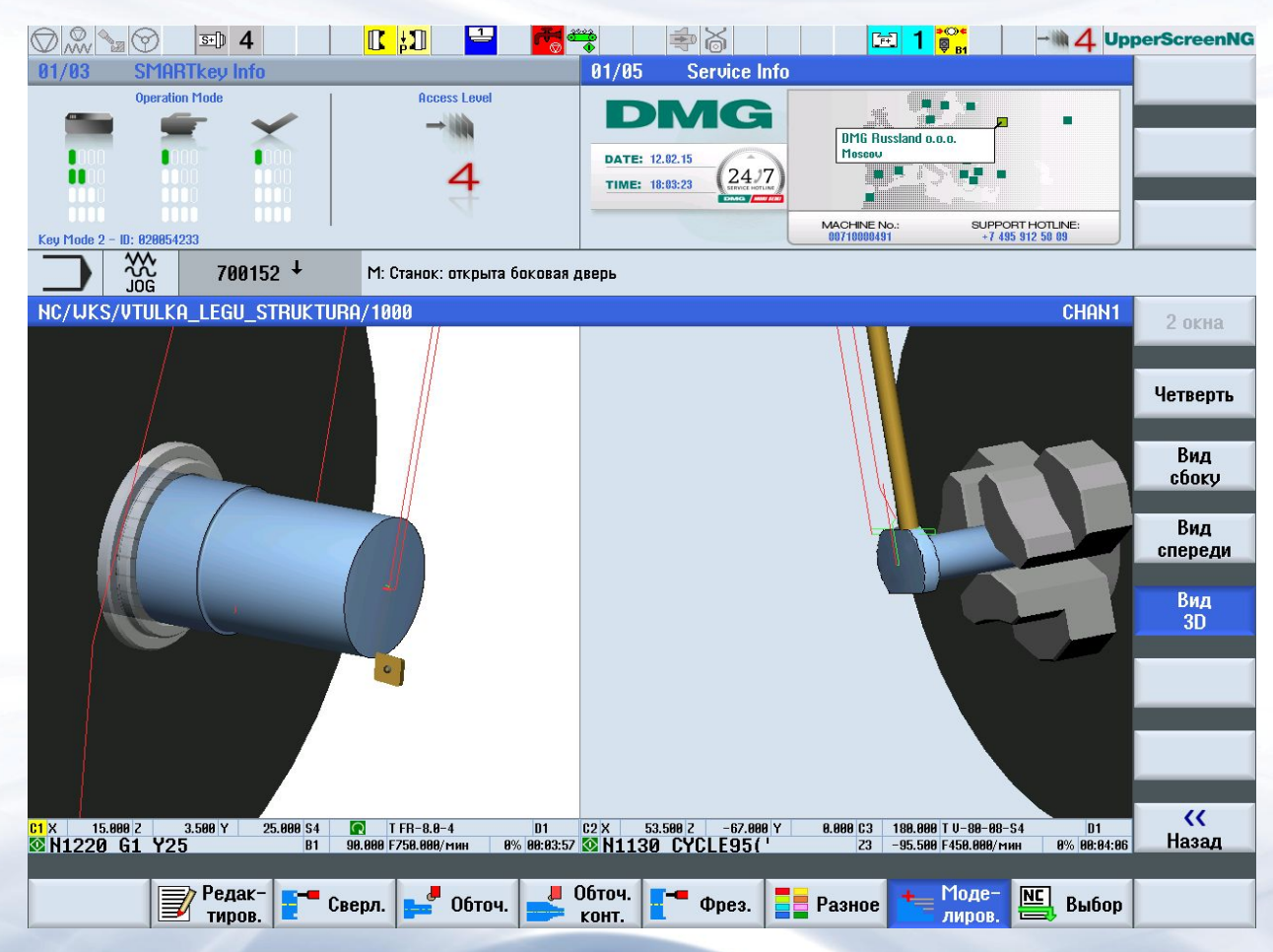